## **taskfreak - Evolution #14366**

# **Passer le projet sur eoleDB**

16/12/2015 17:31 - Arnaud FORNEROT

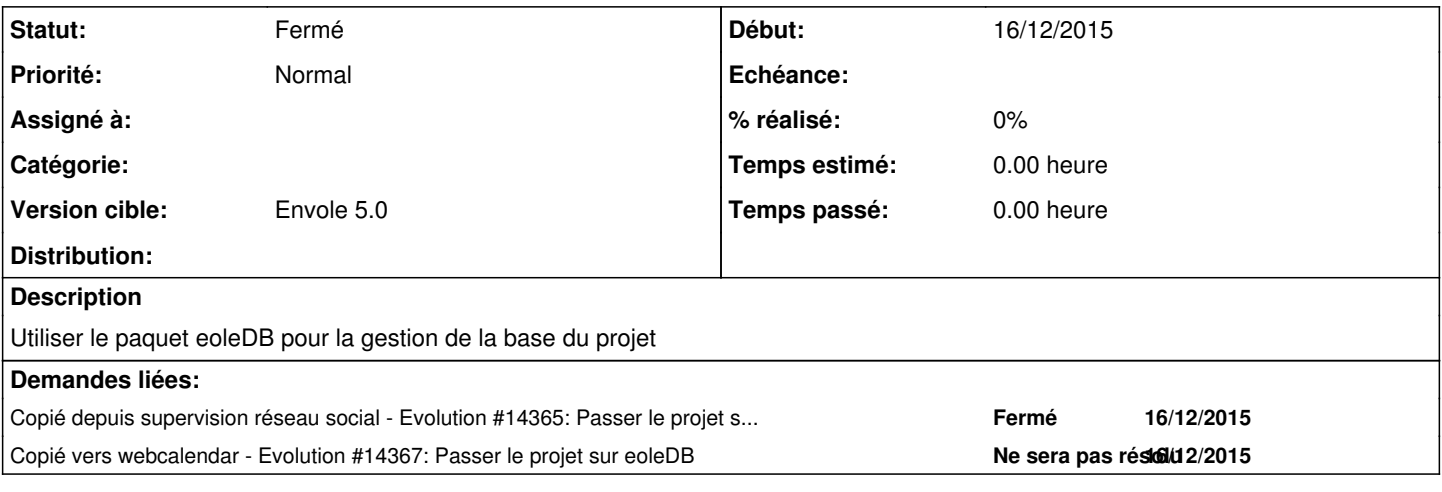

## **Historique**

### **#1 - 27/01/2016 14:53 - Arnaud FORNEROT**

*- Statut changé de Nouveau à Résolu*

### **#2 - 14/03/2016 09:33 - Arnaud FORNEROT**

*- Statut changé de Résolu à Fermé*